## **HAVAS VOYAGES**

**Guide Utilisateur TravelSolutions**

**Module Gestionnaire de profils**

**V2-30/08/2018**

**Création, modification et désactivation** 

### **Le gestionnaire de profils:**

Peut créer des nouveaux profils utilisateurs, peut désactiver des profils existants, peut modifier ou enrichir un profil utilisateur existant

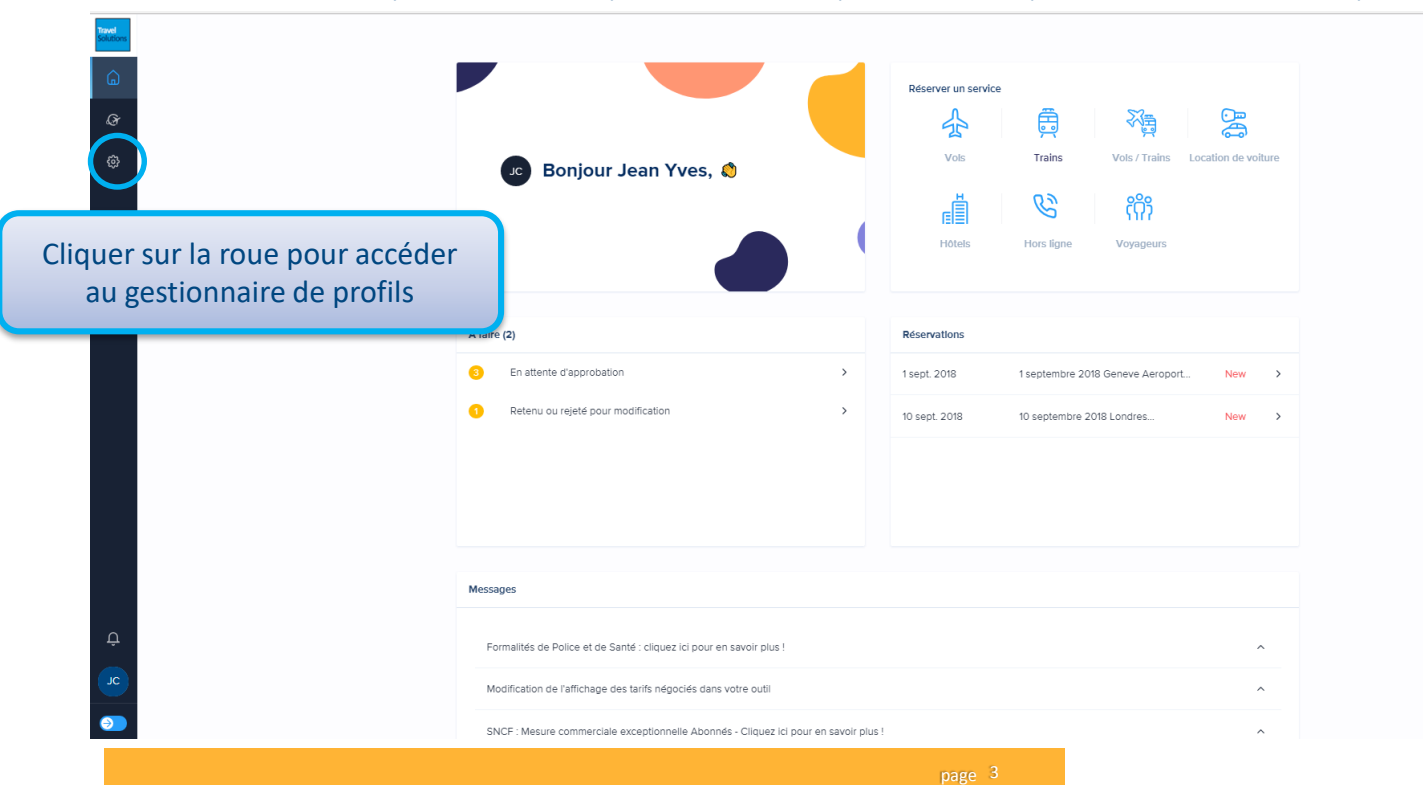

### **HAVAS VOYAGES**

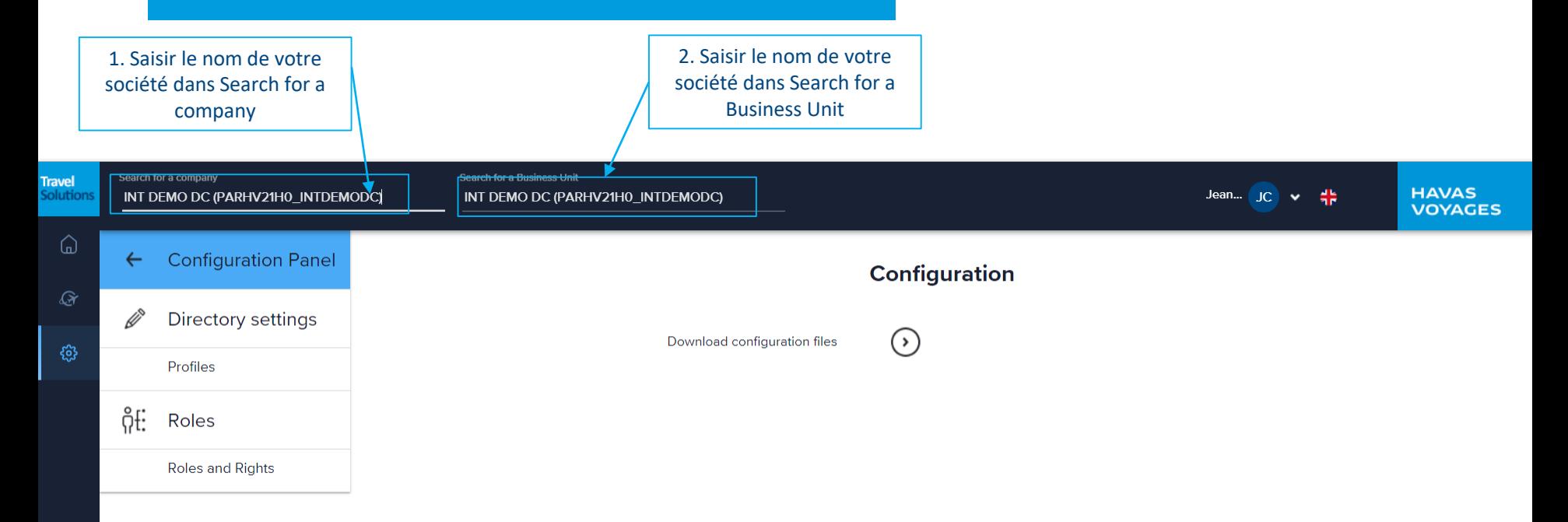

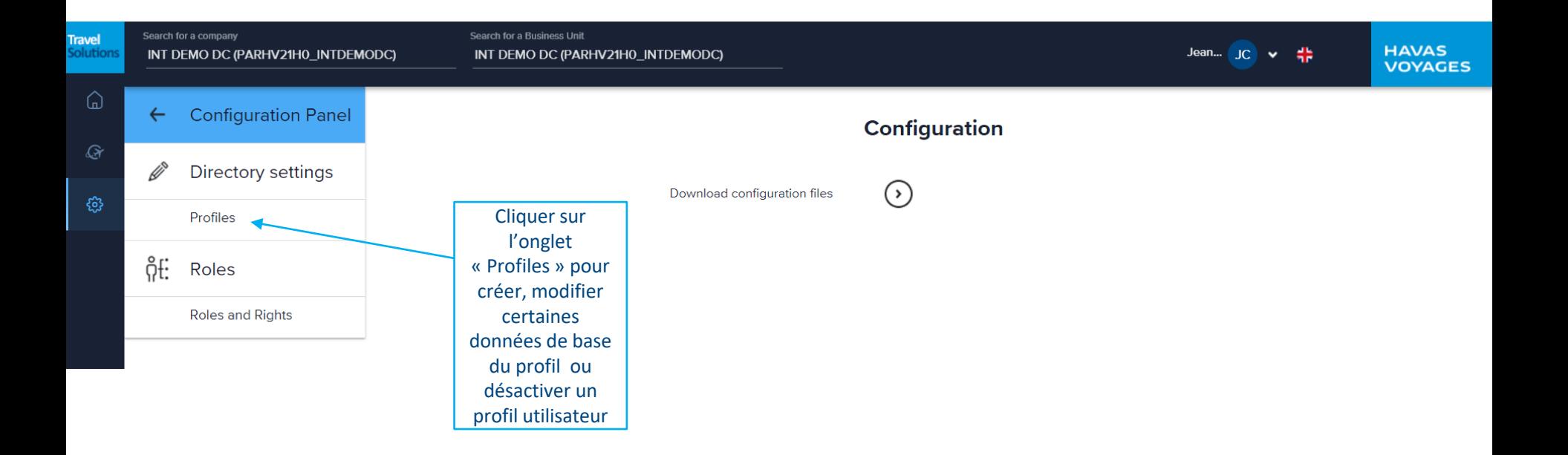

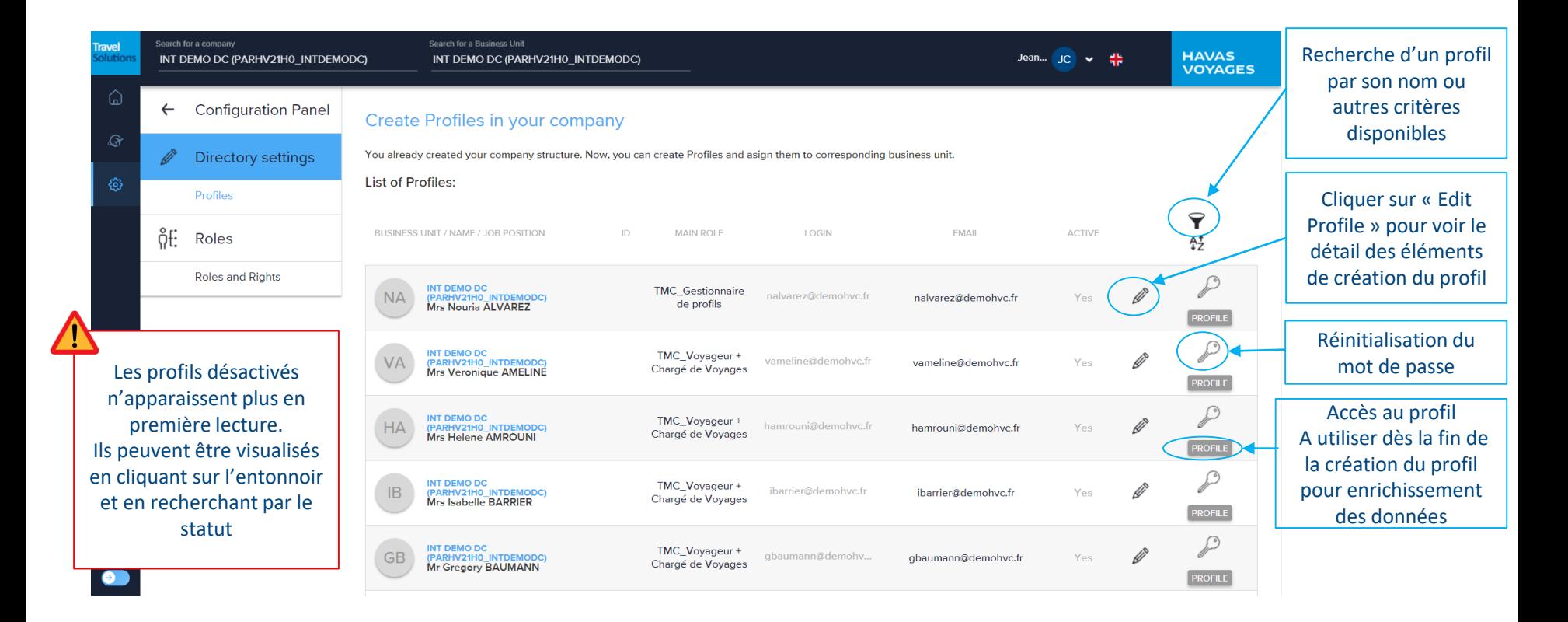

# Bouton « Edit Profiles » (stylo)

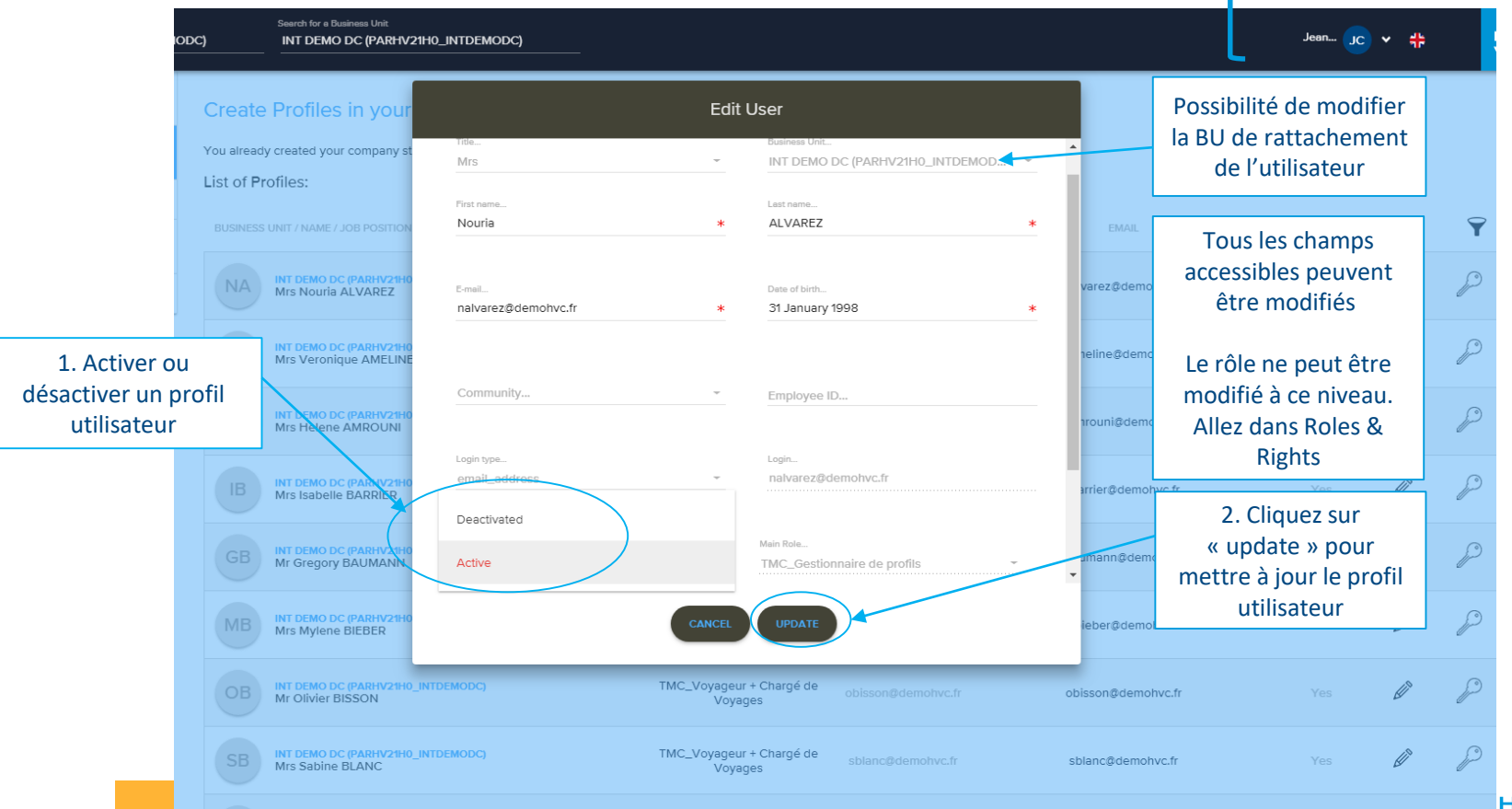

## Création de nouveaux utilisateurs

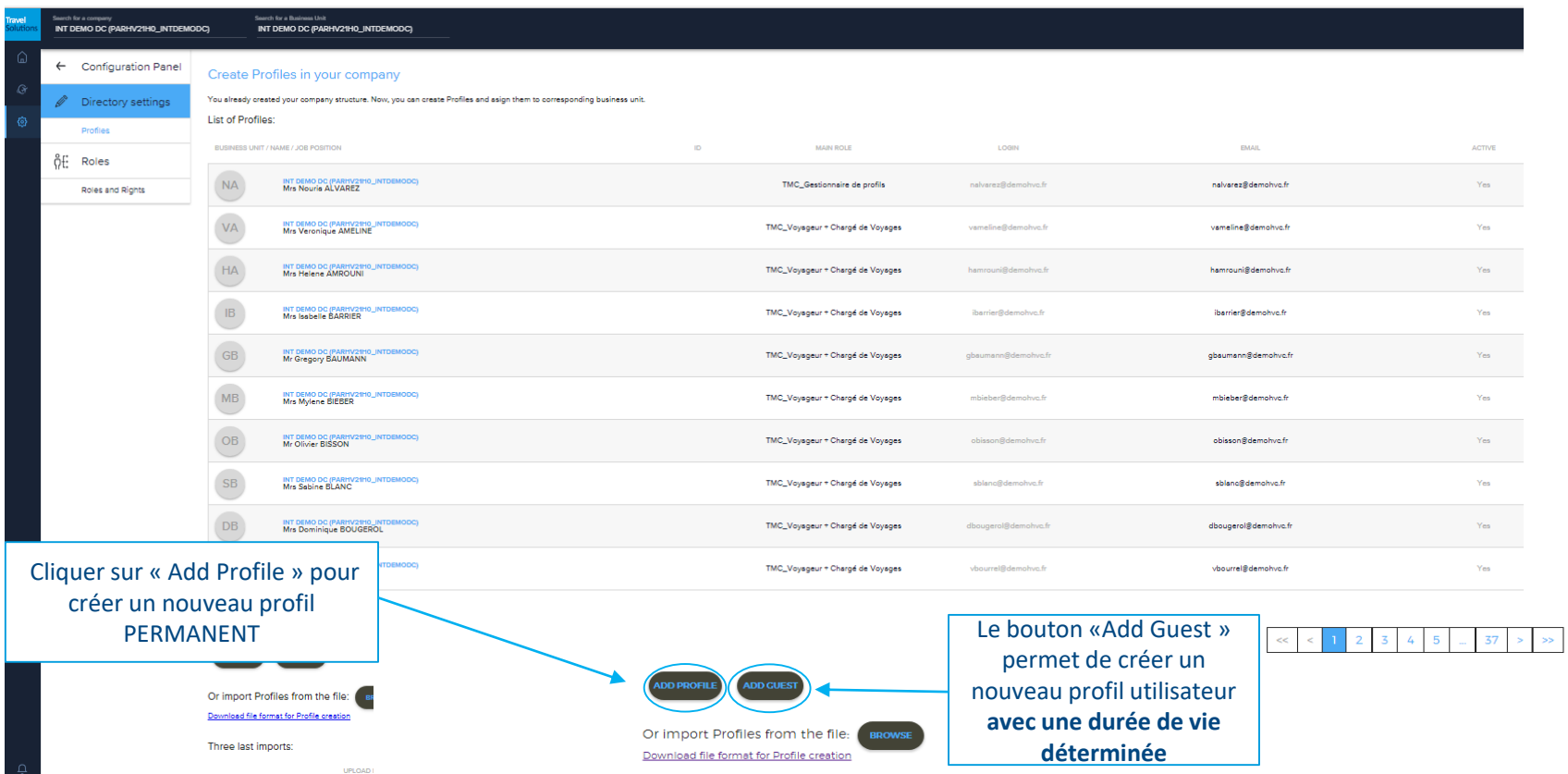

### **Les rôles utilisables dans TravelSolutions**

- **TMC\_Chargé de voyages:** organise des voyages pour des membres de l'entreprise
- **TMC\_Gestionnaire de profils:** créé, modifie et désactive des profils
- **TMC** Valideur: valide les demandes de voyages
- **TMC\_Valideur Suppléant** (contacter votre agence pour toute attribution du rôle)**:** peut valider tous les voyages de l'entreprise en l'absence des valideurs en titre
- **TMC\_Voyageur + valideur:** rôle à utiliser lorsque le voyageur est également valideur
- **TMC\_Voyageur + Chargé de Voyages:** rôle à utiliser lorsque le chargé de voyage est lui même voyageur
- **TMC\_Voyageur en consultation:** le voyageur peut consulter les horaires et tarifs mais ne peut pas réserver
- **TMC\_Voyageur avec accès:** le voyageur a accès à l'outil et gère ses réservations
- **TMC\_Voyageur sans accès:** le voyageur n'a pas accès à l'outil, ses réservations sont gérées par un chargé de voyage

# Création d'un profil Permanent

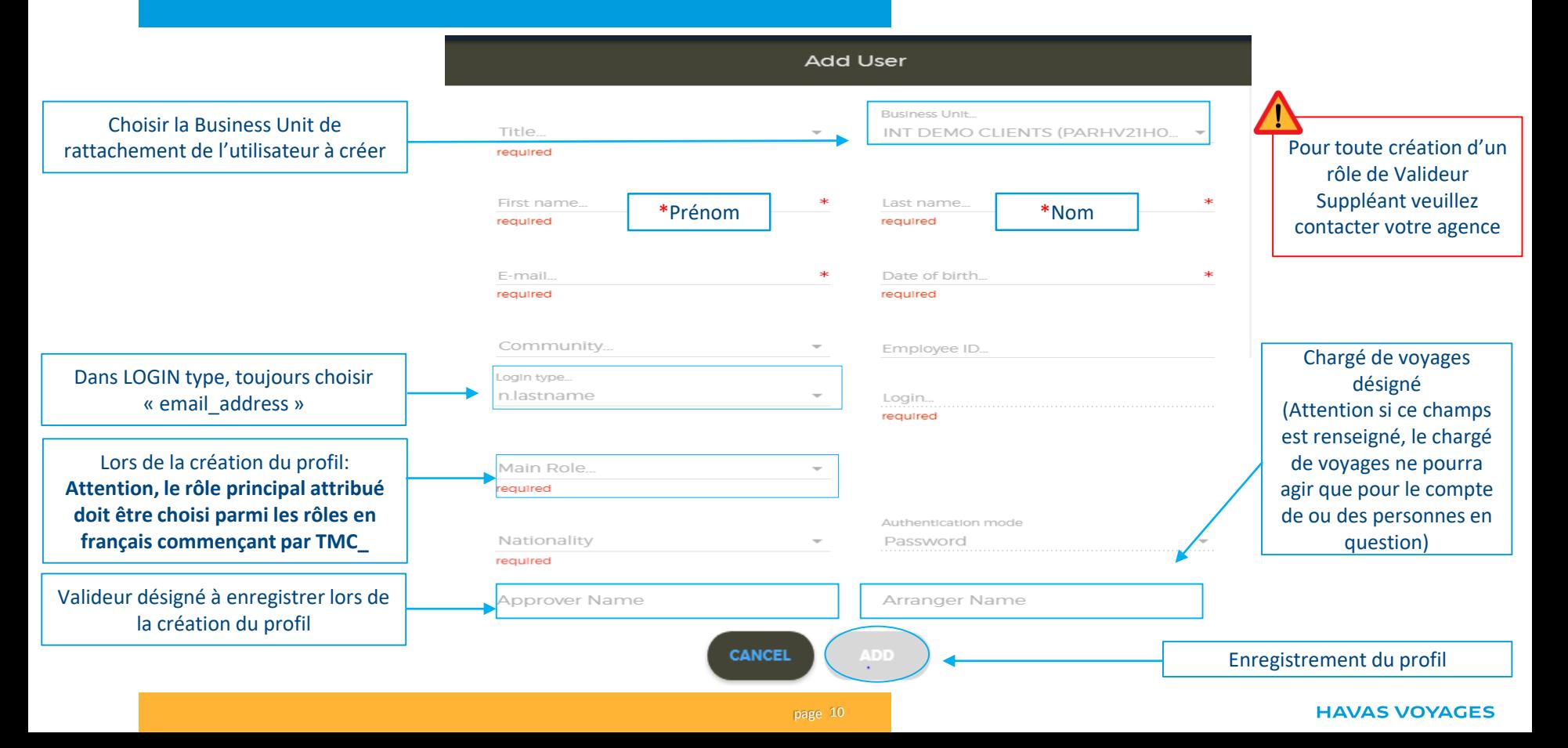

# Création d'un profil Invité

#### **Profil Guest** Business Unit... 1. Choisir la Business Unit de Title. INT DEMO CLIENTS (PARHV21H0...  $\overline{\phantom{a}}$ rattachement de l'utilisateur à créer reautred  $\ast$  $\ast$ First name.. Last name... required required E-mail.. Date of birth...  $\ast$ 2. Saisir l'adresse required required email de l'invité Expiry months Maximum number of trips 12 20  $\overline{\phantom{a}}$  $\overline{\phantom{a}}$ Authentication mode 4. La durée de vie du **Nationality** Password profil sera définie par un required nombre de voyages ET 3. Si la société a un circuit de un nombre de mois. Approver Name validation désigné A partir du moment où l'un des deux critères est atteint, le profil est supprimé **CANCEL** Enregistrement du profil

#### **HAVAS VOYAGES**

# Fonction « Roles and Rights »

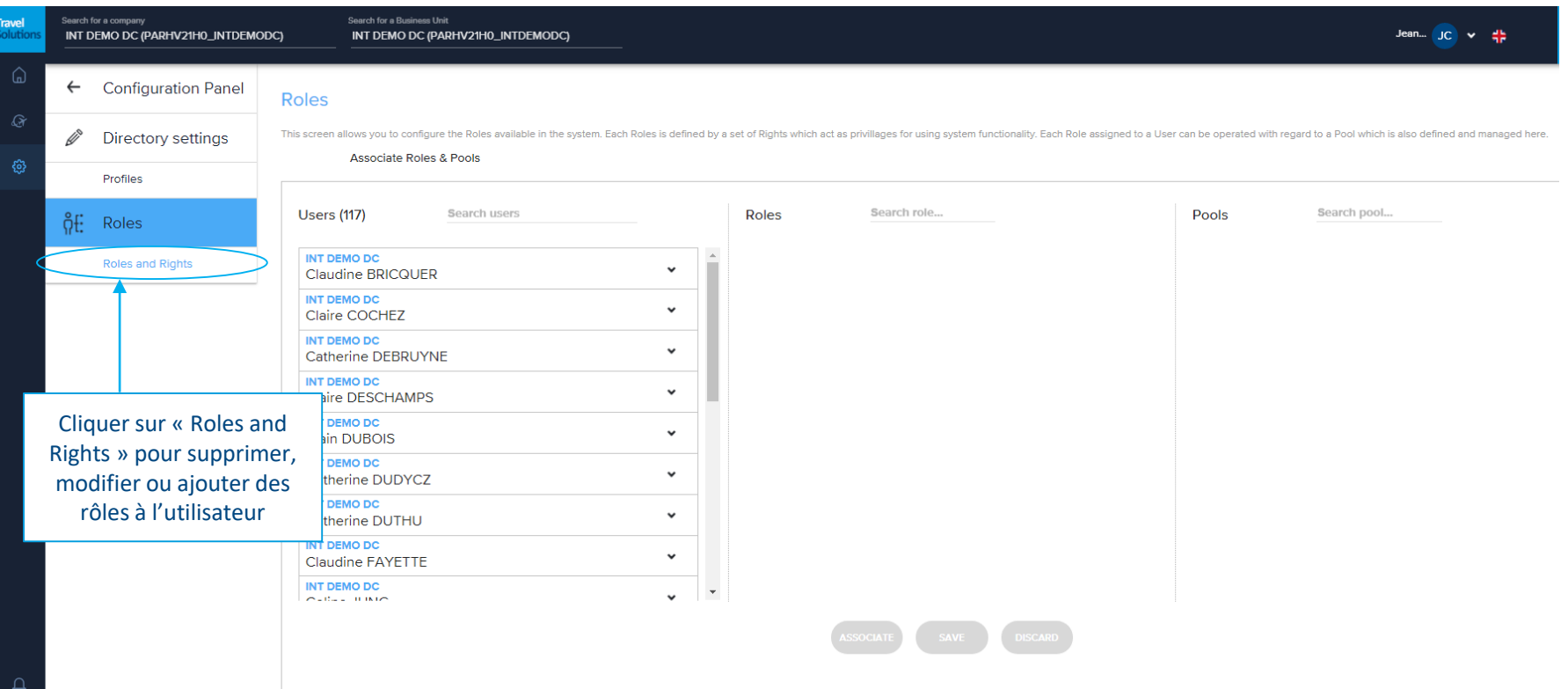

## Fonction « Roles and Rights »

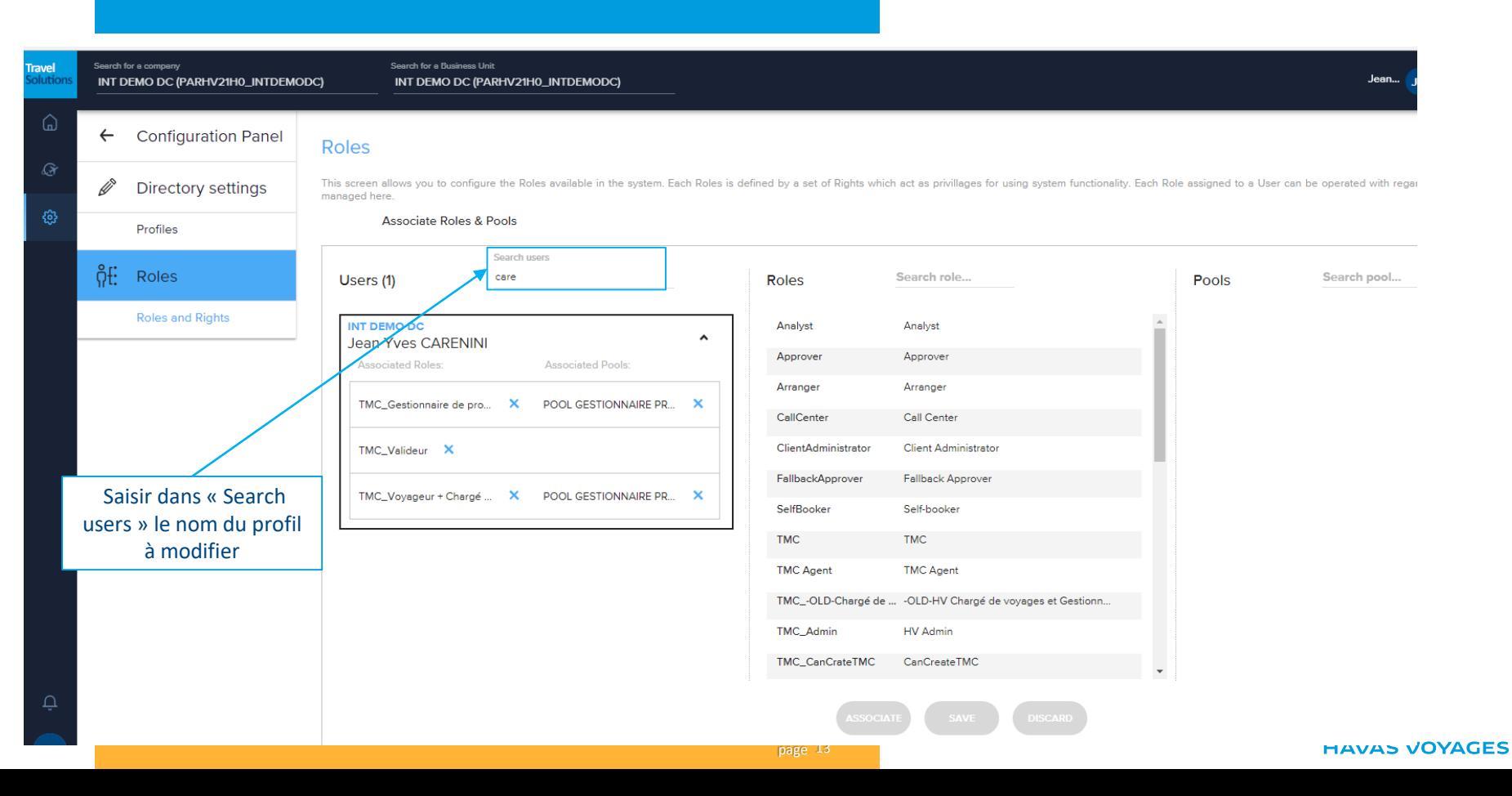

# Fonction « Roles and Rights »

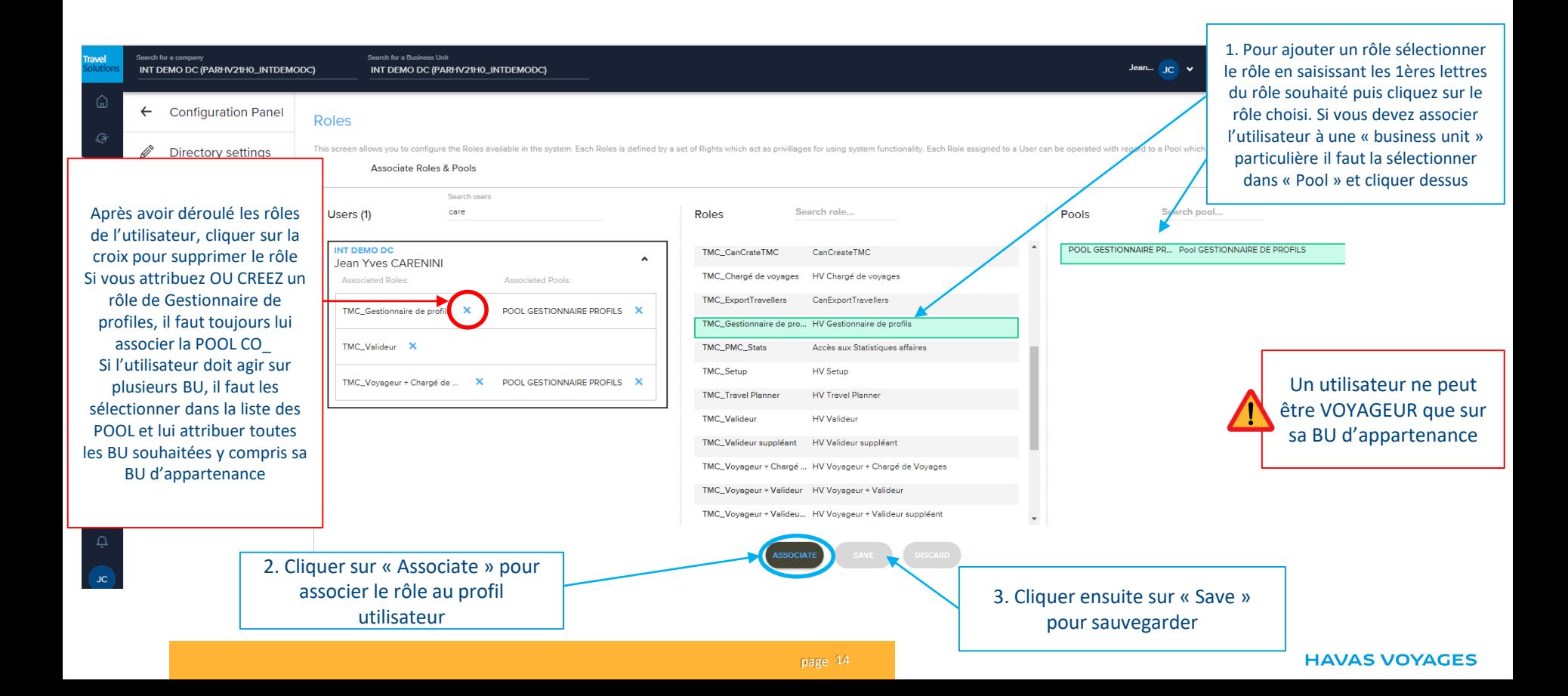

### **HAVAS VOYAGES**

[havas-voyages-affaires.fr](http://www.havas-voyages.fr/voyages-affaires)